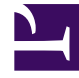

## **SGENESYS**

This PDF is generated from authoritative online content, and is provided for convenience only. This PDF cannot be used for legal purposes. For authoritative understanding of what is and is not supported, always use the online content. To copy code samples, always use the online content.

## GDL Deployment Guide

Deployment Guide

## Contents

• 1 [Deployment Guide Overview](#page-2-0)

Genesys Data Layer Lab Version.

## <span id="page-2-0"></span>Deployment Guide Overview

Welcome to the The Genesys Data Layer (GDL) deployment guide. This document introduces you to configuration, installation, setup, and start procedures involved in the setup of Genesys Data Layer. It lists the procedures involved in setting up the operating system (CentOS/7 through Windows 10), setting up the Docker ready environments, and deploying the GDL component through Docker containers.

This document is valid only for the 9.0.0 release of GDL. The deployment steps described in this guide is only for a lab environment and not suitable for production deployments.